# **Hands**

# **XL-320 320 NXC Programming NXC Programming – "Hello World (LED)" Example (LED)" Example**

This lab introduces NXC Programming of the Robotis XL-320 Dynamixel servo. The Lego NXT This lab introduces NXC Programming of the Robotis XL-320 Dynamixel servo. T<br>Brick's Port 4 features a serial interface (RS-485 protocol). This allows the Brick to Brick's Port 4 features a serial interface (RS-485 protocol). This allows the l<br>to the TTL-level serial port on the XL-320. Changing the XL-320's LED co<br>example to introduce RS-485 programming and writing instructions to t example to introduce RS A features a serial interface (RS-485 protocol). This allows the Brick to communicate level serial port on the XL-320. Changing the XL-320's LED color is a "Hello World" introduce RS-485 programming and writing instruction

Preliminary: Hardware connections and explanation

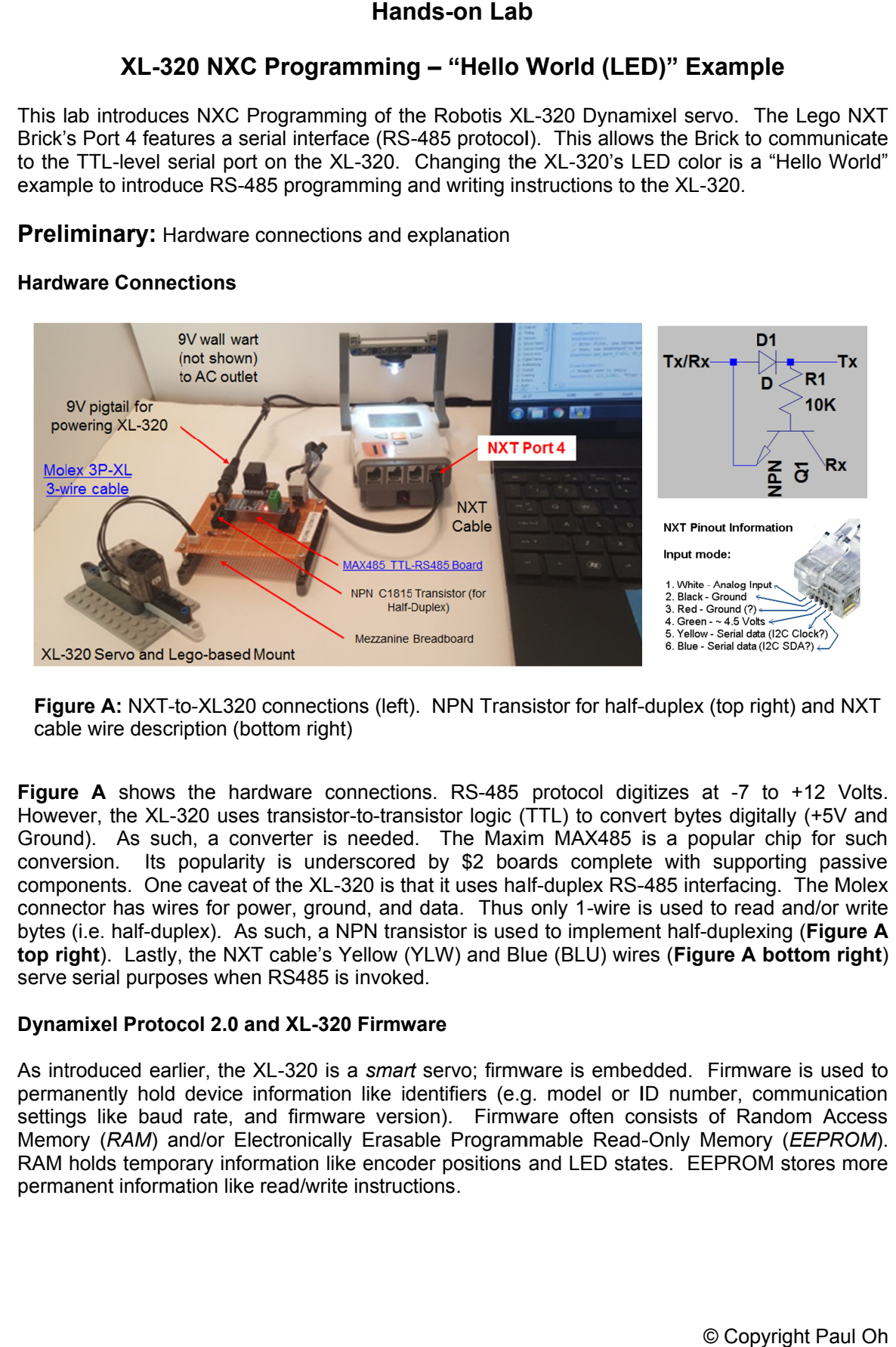

## **Hardware Connect Hardware Connections**

**Figure A: NXT-to-XL320 connections (left). NPN Transistor for half**cable wire description (bottom right)

**Figure A** shows the hardware connections. RS-485 protocol digitizes at -7 to +12 Volts. However, the XL-320 uses transistor-to-transistor logic (TTL) to convert bytes digitally (+5V and Ground). As such, a converter is needed. The Maxim MAX485 is a popular chip for such conversion. Its popularity is underscored by \$2 boards complete with supporting passive components. One caveat of the XL connector has wires for power, ground, and data. Thus only 1-wire is used to read and/or write bytes (i.e. half-duplex). As such, a NPN transistor is used to implement half-duplexing ( **top right**). Lastly, the NXT cable's Yellow (YLW) and Blue (BLU) wires (Figure A bottom right **top right**). Lastly, the NXT cable's Yellow (YL<br>serve serial purposes when RS485 is invoked. onversion. Its popularity is underscored by \$2 boards complete with supporting omponents. One caveat of the XL-320 is that it uses half-duplex RS-485 interfacing. The onnector has wires for power, ground, and data. Thus on XL-320 uses transistor-to-transistor logic (TTL) to convert bytes digitals such, a converter is needed. The Maxim MAX485 is a popular Its popularity is underscored by \$2 boards complete with suppone caveat of the XL-320 is **Firmyare A:** NXT-to-XL320 connections (left). NPN Transistor for half-<br>
Periver description (bottom right)<br> **A:** A shows the hardware connections. RS-485 protocol dig<br>
ore, the XL-320 uses transistor-to-transistor logic ( such, a converter is needed. The Maxim MAX485 is a popular chip for such Its popularity is underscored by \$2 boards complete with supporting passive One caveat of the XL-320 is that it uses half-duplex RS-485 interfacing. able's Yellow (YLW) and Blue (BLU) wires (**Figure A bottom right**)<br>S485 is invoked.<br>**XL-320 Firmware**<br>320 is a *smart* servo; firmware is embedded. Firmware is used to However, the XL-320 uses transistor-to-transistor logic (TTL) to convert bytes digitally (+5V and Ground). As such, a converter is needed. The Maxim MAX485 is a popular chip for such conversion. Its popularity is underscor IPN Transistor for half-duplex (top right) and NXT<br>
RS-485 protocol digitizes at -7 to +12 Volts<br>
cor logic (TTL) to convert bytes digitally (+5V and<br>
The Maxim MAX485 is a popular chip for such<br>
y \$2 boards complete with **Figure A:** NXT-to-XL320 connections (left). NPN Transistor for half-duplex (top right) and NXT cable wire description (bottom right)<br> **igure A** shows the hardware connections. RS-485 protocol digitizes at -7 to +12 Volts. PN Transistor for half-duplex (top rightarely RS-485 protocol digitizes at -7 to or logic (TTL) to convert bytes digital The Maxim MAX485 is a popular changer of \$2 boards complete with support tuses half-duplex RS-485 int

## **Dynamixel Protocol 2.0 and XL XL-320 Firmware**

As introduced earlier, the XL As introduced earlier, the XL-320 is a *smart* servo; firmware is embedded. Firmware is used to<br>permanently hold device information like identifiers (e.g. model or ID number, communication settings like baud rate, and firmware version). Firmware often consists of Random Access Memory (RAM) and/or Electronically Erasable Programmable Read Memory (RAM) and/or Electronically Erasable Programmable Read-Only Memory (*EEPROM*).<br>RAM holds temporary information like encoder positions and LED states. EEPROM stores more perma permanent information like read/write instructions serve serial purposes when RS485 is invoked.<br> **Dynamixel Protocol 2.0 and XL-320 Firmware**<br>
As introduced earlier, the XL-320 is a *smart* servo; firmware is embedded. Firmware is used to<br>
permanently hold device informati hold device information like identifiers (e.g. model<br>baud rate, and firmware version). Firmware often<br>*M*) and/or Electronically Erasable Programmable Re<br>imporary information like encoder positions and LED<br>formation like r I earlier, the XL-320 is a *smart* servo; firmware is embedded. Firmware is used to hold device information like identifiers (e.g. model or ID number, communication baud rate, and firmware version). Firmware often consists XL-320 NXC Programming: Intro (LED)<br>Robotis' information on the XL-320 is comprehensive, albeit cryptic:

- 1. XL-320 specifications http://emanual.robotis.com/docs/en/dxl/x/xl320/
- 2. EEPROM and RAM Control Table http://emanual.robotis.com/docs/en/dxl/x/xl320/#control http://emanual.robotis.com/docs/en/dxl/x/xl320/#control--table EEPROM and RAM Control Table<br>
http://emanual.robotis.com/docs/en/dxl/x/xl320/#control-table<br>
Robotis Protocol 2.0 Instruction and Status packets and Packet Proc<br>
http://emanual.robotis.com/docs/en/dxl/protocol2/<br>
320 has p information on the XL-320 is comprel<br>XL-320 specifications http://emanual.<br>EEPROM and RAM Control Table<br>http://emanual.robotis.com/docs/er<br>Robotis Protocol 2.0 Instruction and S<br>http://emanual.robotis.com/docs/er<br>320 has p
- 3. Robotis Protocol 2.0 Instruction and Status packets and Packet Processing 3. Robotis Protocol 2.0 Instruction and Status packets and Packet Processing<br>http://emanual.robotis.com/docs/en/dxl/protocol2/<br>The XL-320 has powerful features and the above links are needed to exploit them. http://emanual.robotis.com/docs/en/dxl/protocol2/ packets and Packet Processing

# **Concept 1 Create Definition Header File (H Header File (HDefinition Header File File) xl320- -defines1\_0a.h**

**Step 1:** Create Definition Header File (H-File) – EEPROM Area

A cursory view of links underscores many details of the XL-320. It is helpful to first create a<br>definition header file. This file will #define constants that will be needed to read and/or write definition header file. This file will #define constants that will be neede Instruction and Status packets. Such packets reference the firmware to command the XL A cursory view of links underscores many details of the XL-320. It is helpful to fir<br>definition header file. This file will #define constants that will be needed to read a<br>Instruction and Status packets. Such packets refer and Status packets. Such packets reference the firmware to command the XL

Section 2.2 of http://emanual.robotis.com/docs/en/dxl/x/xl320/ details the EEPROM Control Table and shown in and shown **Figure 1A**

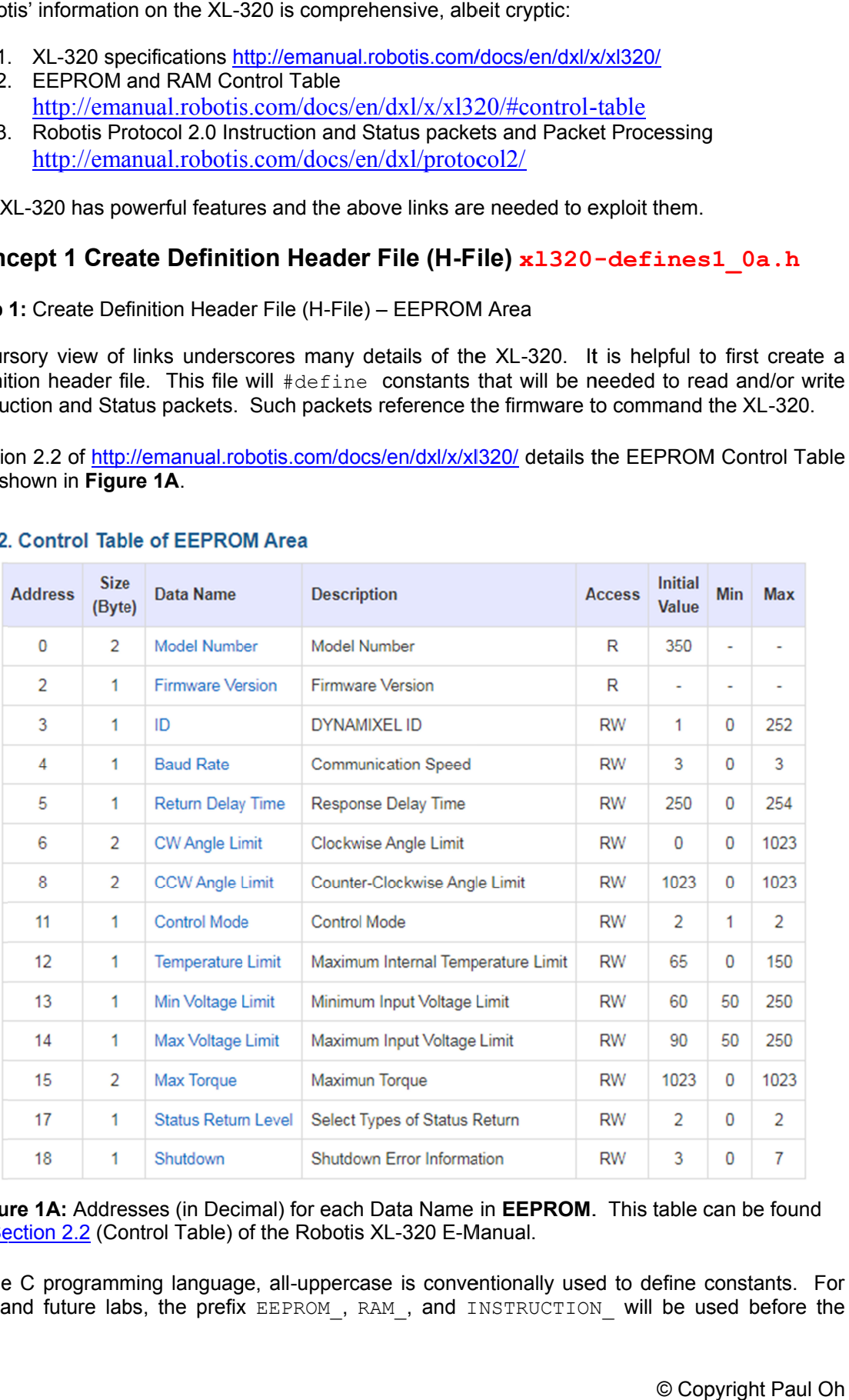

Figure 1A: Addresses (in Decimal) for each Data Name in EEPROM. This table can be found in <u>Section 2.2</u> (Co of the Robotis XL-320 E-Manual.

In the C programming language, all-uppercase is conventionally used to define constants. For this and future labs, the prefix EEPROM, RAM, and INSTRUCTION, will be used before the **A:** Addresses (in Decimal) for each Da<br>
<u>n 2.2</u> (Control Table) of the Robotis XL<br>
programming language, all-uppercase<br>
future labs, the prefix EEPROM, RAM Manual.<br>
ventionally used to define constants. For<br>
INSTRUCTION\_ will be used before the<br>
© Copyright Paul Oh

Data Name. Also, the underscore character will be used between each word. Example, for Model Number (top line in **Figure 1A**) would be represented in the H-file as:

#define EEPROM MODEL NUMBER 0x00 // 2 bytes; motor's model number

Following this conventional, the EEPROM defines for the H-file (Yellow highlight) would look like **Figure 1B**.

```
// FILE: xl320-defines1_0a.h
// AUTH: P.Oh
// DATE: 09/19/19 12:24
// VERS: 1.0a: XL-320 motor defines in Control Table; no functions in this file
// DESC: Refers to Section 2
// http://emanual.robotis.com/docs/en/dxl/x/xl320/#control-table
// Section 2.2 is EEPROM Control Table defines
// Section 2.3 is the RAM Control Table defines
// REFS: F:\nationalInstruments\nxcProjects\rs-485\dynamixel\Dynamixel XL-320\
// paulOhDynamixelXl320HeaderFile-1.0d.h
// Instruction related Defines
#define HEADER_1 0xFF // For Instruction Packet Header 1<br>#define HEADER_2 0xFF // For Instruction Packet Header 2
                                   0xFF // For Instruction Packet Header 2
#define HEADER_3 0xFD // For Instruction Packet Header 3<br>
#define RESERVED 0x00 // For Instruction Packet Reserved
                                   0x00 // For Instruction Packet Reserved
// EEPROM Address related Defines
// See Robotis Section 2.2 http://emanual.robotis.com/docs/en/dxl/x/xl320/
#define EEPROM_MODEL_NUMBER 0x00 // 2 bytes; motor's model number
#define EEPROM_FIRMWARE_VERSION 0x02 // 1 byte; motor's firmware version
#define EEPROM_ID 0x03 // 1 byte; motor's ID number [0-252]
#define EEPROM BAUD RATE 0x04 // 1 byte; baud [0-3]
#define EEPROM_RETURN_DELAY_TIME 0x05 // 1 byte; instruction packet send time
#define EEPROM_CW_ANGLE_LIMIT 0x06 // 2 bytes; minimum value of Goal Position
#define EEPROM_CCW_ANGLE_LIMIT 0X08 // 2 bytes; maximum value of Goal Position
#define EEPROM_CONTROL_MODE 0x0B // 1 byte; Wheel (1) or Joint (2) modes
#define EEPROM_TEMPERATURE_LIMIT 0x0C // 1 byte; overheat shutdown value [0-100]
#define EEPROM_MIN_VOLTAGE_LIMIT 0x0D // 1 byte; minimum operational voltage
#define EEPROM_MAX_VOLTAGE_LIMIT 0x0E // 1 byte; maximum operational voltage
#define EEPROM_MAX_TORQUE 0x0F // 2 bytes; maximum torque value
#define EEPROM_STATUS_RETURN_LEVEL 0x11 // 1 byte; how to send status packet
#define EEPROM_SHUTDOWN 0x12 // 1 byte; when to shutdown motor
               Figure 1B: #defines for the EEPROM Control Table constants
```
**Step 2:** Create Definition Header File (H-File) – RAM Area

Section 2.3 of http://emanual.robotis.com/docs/en/dxl/x/xl320/ details the RAM Control Table and shown in **Figure 1C**. Following the aforementioned naming convention, **Figure 1D** shows the #defines to be added to the H-file in **Figure 1B**.

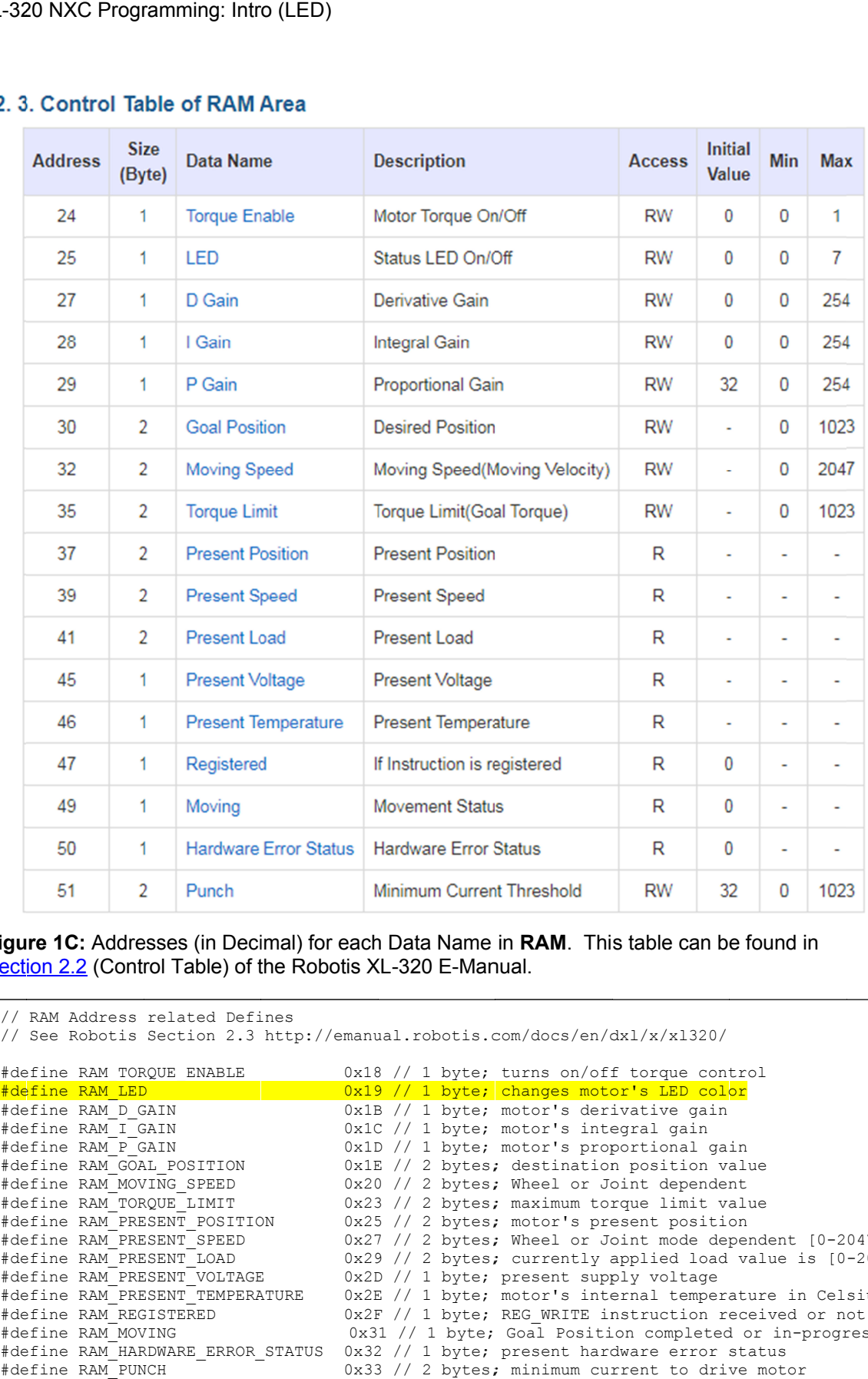

**Figure 1C:** Addresses (in Decimal) for each Data Name in **RAM**. This table can be found in Section 2.2 (Control Table) of the Robotis XL-320 E-Manual.

```
// RAM Address related Defines
// See Robotis Section 2.3 http://emanual.robotis.com/docs/en/dxl/x/xl320/
#define RAM_TORQUE_ENABLE 0x18 // 1 byte; turns on/off torque control
<mark>#define</mark>
#define RAM_D_GAIN
#define RAM_I_GAIN
#define RAM_P_GAIN
#define RAM_GOAL_POSITION
#define RAM_MOVING_SPEED
#define RAM_TORQUE_LIMIT
#define RAM_PRESENT_POSITION
#define RAM_PRESENT_SPEED
#define RAM_PRESENT_LOAD
#define RAM_PRESENT_VOLTAGE
#de
#define RAM_REGISTERED
#define RAM_MOVING
#de
fine RAM_HARDWARE_ERROR_STATUS define RAM_PUNCHfine 0x32 // 1 byte; present hardware error status
#define RAM_PUNCH
             // 1 RAM_LED 0x19 // 1 byte; changes motor's LED color
             RAM_PRESENT_POSITION
#define RAM_PRESENT_LOAD<br>#define RAM_PRESENT_VOLTAGE<br>#define RAM PRESENT TEMPERATURE
#define RAM_REGISTERED<br>#define RAM_MOVING<br>#define RAM_HARDWARE_ERROR_STATUS
#define RAM_I_GAIN
#define RAM_P_GAIN
#define RAM_GOAL_POSITION#define RAM_MOVING_SPEED 
#define RAM_TORQUE_LIMIT 
#define RAM_PRESENT_POSITION#define RAM_PRESENT_SPEED 
#define RAM_PRESENT_LOAD<br>#define RAM_PRESENT_VOLTAGE<br>#define RAM_REGISTERED<br>#define RAM_MOVING<br>#define RAM_MOVING
                             Figure 1D: #defines for the RAM Control Table constants
             RAM_LED  0x1B // 1 byte; motor's derivative gain
                                                0x1C // 1 byte; motor's integral gain
                                                0x1D // 1 byte; motor's proportion
                                                0x1E // 2 by
                                         0x20 // 2 bytes; Wheel or Joint dependent
                                         0x23 // 2 bytes; maximum torque limit value
             RAM_PRESENT_POSITION 0x25 // 2
                                       0x27 // 2 bytes; Wheel or Joint mode
                                                0x29 
             RAM PRESENT VOLTAGE 0x2D // 1 byte; present supply voltage
     fine RAM PRESENT TEMPERATURE 0x2E // 1 byte; motor's internal temperature
                                                0x2F // 1 b
                                    0x31 // 1 byte; Goal Position completed
                                               TUS 0x32 // 1 byte; present hardware error<br>0x33 // 2 bytes; minimum current to dri
                                    2.3 http://emanual.robotis.com/docs/en/dxl/x/xl320/torque controlcolor
                                                                       bytes; destination position value
                                                                       bytes; Wheel or Joint dependent<br>bytes; maximum torque limit valu<br>bytes; motor's present position
                                                               // 2 bytes; Wheel or Joint mode de<br>// 2 bytes; currently applied load
                                                                       byte; REG WRITE instruction
                                                               <mark>// 1 byte; changes motor's LED c</mark><br>// 1 byte; motor's derivative ga<br>// 1 byte; motor's integral gain
                                                               // 1 byte; motor's proportional gain<br>// 2 bytes; destination position value
                                                               // 2 bytes; Wheel or Joint dependent<br>// 2 bytes; maximum torque limit value
                                                                                              present position 
                                                               // 2 bytes; Wheel or Joint mode d<br>// 2 bytes; currently applied loa<br>// 1 byte; present supply voltage
                                                               // 1 byte; motor's internal temperature<br>// 1 byte; REG WRITE instruction receiv
                                                        0x31 // 1 byte; Goal Position completed
% See Robotis Section 2.3 http://emanual.robotis.com/docs/en/dxl/x/xl320/<br>#define RAM TORQUE ENABLE 0x18 // 1 byte; turns on/off torque control
                                                       <mark>0x19 // 1 byte;</mark> changes motor's LED col<br>0x1B // 1 byte; motor's derivative gain
                                                       0x1C // 1 byte; motor's integral gain<br>0x1D // 1 byte; motor's proportional gain
                                                       Ox1E // 2 bytes; destination position value<br>Ox20 // 2 bytes; Wheel or Joint dependent<br>Ox23 // 2 bytes; motor's present position<br>Ox27 // 2 bytes; Wheel or Joint mode dependent [0
                                                               // 2 bytes; currently applied load
                                                       0x2D // 1 byte; present supply voltage<br>0x2E // 1 byte; motor's internal temperature
                                                                                                                  received or not
                                                       0x31 // 1 byte; Goal Position completed or in-pox32 // 1 byte; present hardware error status<br>0x33 // 2 bytes; minimum current to drive motor
                                                       0x19 // 1 byte; changes motor's LED color<br>
0x1B // 1 byte; motor's derivative gain<br>
0x1C // 1 byte; motor's integral gain<br>
0x1D // 2 bytes; where repropertional gain<br>
0x1E // 2 bytes; destination position value<br>
                                                                                  maximum torque limit value<br>motor's present position<br>Wheel or Joint mode dependent [0-2047]
                                                                                                                      value is [0-
                                                                                                                             in Celsius
                                                                                                                      or in-progress
                                                                                                                          ent [0-2047]<br>ue is [0-2047]
                                                                                                                                progress
```
### **Step 3:** Create Definition Header File (H-File) – Instruction Area

The XL XL-320 is one of about a dozen different Dynamixel servos. Their EEPROM The XL-320 is one of about a dozen different Dynamixel servos. Their EEPROM and RAM<br>constants may differ but instructions are common. Robotis calls this Protocol 2.0. Section 2.5 of constants may differ but instructions are common. Robotis calls this Protocol 2.0. Section 2.5 of<br>http://emanual.robotis.com/docs/en/dxl/protocol2/#instruction-packet soletails the Instruction Packet and given in **Figure 1E**. XL-320 NXC Programming: Intro (LED)<br> **Step 3:** Create Definition Header File (H-File) – Instruction Area<br>
The XL-320 is one of about a dozen different Dynamixel serv<br>
constants may differ but instructions are common. Robot 320 is one of about a dozen different Dynamixel servos. Their EEPROM

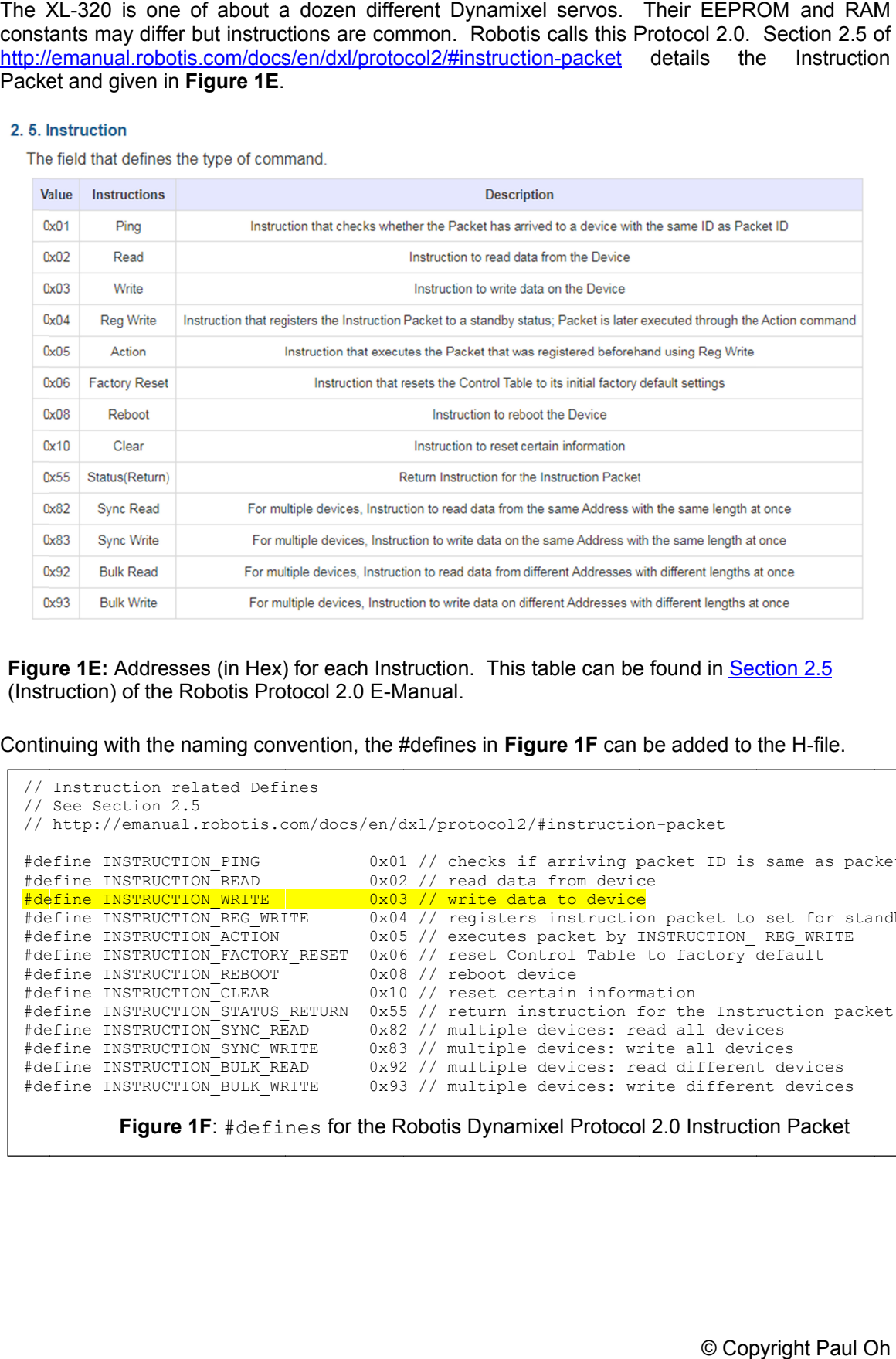

**Figure 1E:** Addresses (in Hex) for each Instruction. This table can be found in **Section:**<br>(Instruction) of the Robotis Protocol 2.0 E-Manual.<br>Continuing with the naming convention, the #defines in **Figure 1F** can be adde Figure 1E: Addresses (in Hex) for each Instruction. This table can be found in **Section 2.5** (Instruction) of the Robotis Protocol 2.0 E Manual.

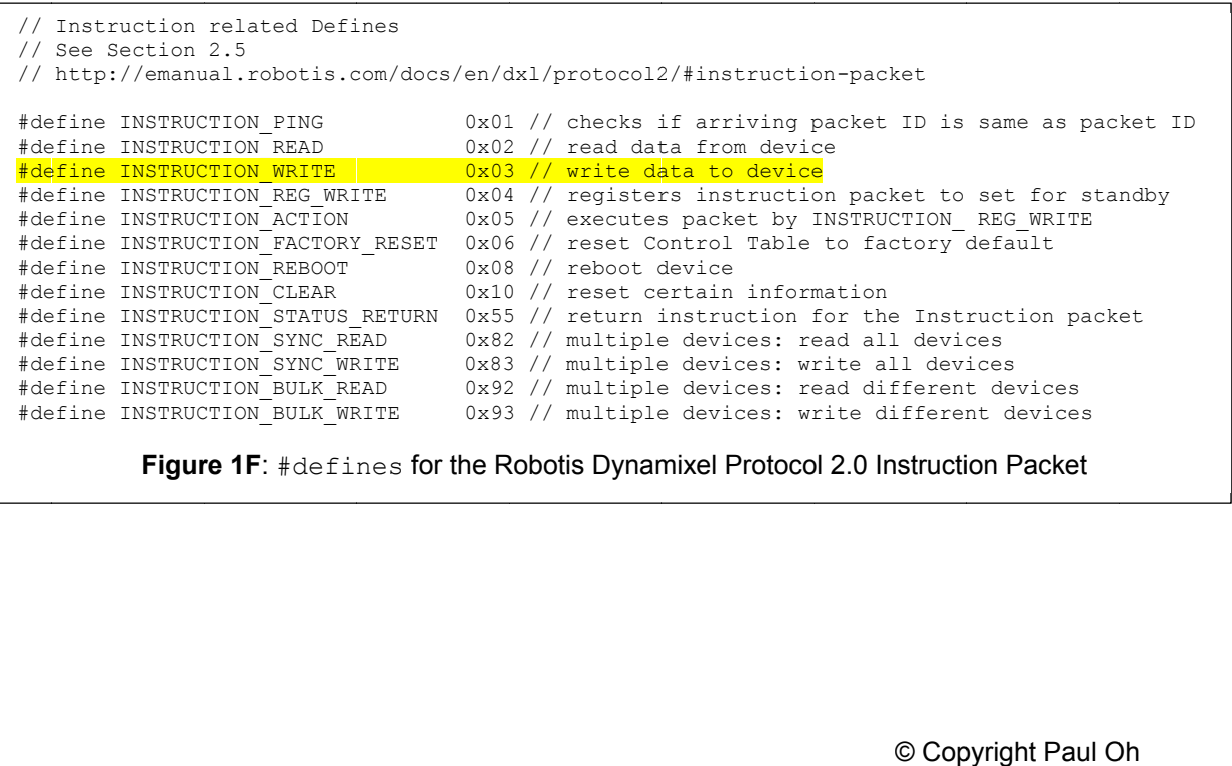

**Step 4:** Create Definition Header File (H-File) – Packet Headers

Section 3 of Protocol 2.0 http://emanual.robotis.com/docs/en/dxl/protocol2/#status provides details of packets. provides details of packets. The XL-320's firmware uses packets to read and/or write<br>instructions. The packets are delivered via RS-485. A packet is information, typically in the form provides details of packets. The XL-320's firmware uses packets to read and/or write<br>instructions. The packets are delivered via RS-485. A packet is information, typically in the form<br>of bytes. Each byte and its location w the packet form: XL-320 NXC Programming: Intro (LED)<br> **Step 4:** Create Definition Header File (H-File) – Pac<br>
Section 3 of Protocol 2.0 <u>http://emanual.rob</u><br>
provides details of packets. The XL-320's firm<br>
instructions. The packets are de The XL-320's firmware uses packets to read and/or write The Packet ID Length Instruction ERR PARAM PARAM CRCL CRCL CRCL The Rubotis Dynamixel Protocol 2.0 illustrates the packet formation and and and or write is delivered via RS-485. A packet is information, typically in the fo

|                                                                                                    | packet form: |                     |         |      |                            |       |                     | ytes. Each byte and its location within the packet, connotes instructions. Figure 1G shows                                                                                                 |            |              |              |                     |      |                  |
|----------------------------------------------------------------------------------------------------|--------------|---------------------|---------|------|----------------------------|-------|---------------------|----------------------------------------------------------------------------------------------------|------------|--------------|--------------|---------------------|------|------------------|
|                                                                                                    |              | Status Packet       |         |      |                            |       |                     |                                                                                                    |            |              |              |                     |      |                  |
|                                                                                                    | Header1      | Header <sub>2</sub> | Header3 |      | Reserved Packet ID Length1 |       | Length <sub>2</sub> | <b>Instruction</b>                                                                                                    | <b>ERR</b> | <b>PARAM</b> | <b>PARAM</b> | <b>PARAM</b>        | CRC1 | CRC <sub>2</sub> |
|                                                                                                    | 0xFF         | 0xFF                | 0xFD    | 0x00 | ID                         | Len L | Len H               | Instruction                                                                                                    | Error      | Param 1      |              | Param N CRC L CRC H |      |                  |
|                                                                                                    | igure 1B.    |                     |         |      |                            |       |                     | Figure 1G: Section 3 of the Robotis Dynamixel Protocol 2.0 illustrates the packet format<br>first 4 bytes do not change and hence included in the H-file. See (the un-highlighted section) |            |              |              |                     |      |                  |
| ncept 2 Create Definition Header File (H-File) x1320-functions1 0c.h                                                                                                    |              |                     |         |      |                            |       |                     |                                                                                                    |            |              |              |                     |      |                  |
|                                                                                                    | amble:       |                     |         |      |                            |       |                     |                                                                                                    |            |              |              |                     |      |                  |
| XL-320's firmware communicates via packets that have the form of Figure 1G. Code is<br>olified if one creates a separate H-file consisting of functions. The main C program can then |              |                     |         |      |                            |       |                     |                                                                                                    |            |              |              |                     |      |                  |

Figure 1G: **Section 3** of the Robotis Dynamixel Protocol 2.0 illustrates the packet format

# $\blacksquare$  Concept 2 Create Definition Header File (H-File)  $\texttt{x}$ 1320- $\texttt{functions1\_0c.h}$

### **Preamble:**

The XL-320's firmware communicates via packets that have the form of Figure 1G. Code is simplified if one creates a separate H call these functions. Function naming is not unique. Defining a naming convention would make code more readable; one could more easily recognize 320. For this Concept (and future ones), the convention used is the prefix 320. For this Concept (and future ones), the convention used is the prefix xL320\_ and then a<br>name (first word lower case and subsequent words' first letter capitalized). For example, for<br>lighting up the XL-320's LED, the f lighting up the XL-320's LED, the function would be: simplified if one creates a separate H-file consisting of functions. The main C program can then call these functions. Function naming is not unique. Defining a naming convention would make code more readable; one could mo XL-320's firmware communicates via packets that have the form of **Figure 1G**. Code is fied if one creates a separate H-file consisting of functions. The main C program can then ese functions. Function naming is not unique these functions. Function naming is not unively<br>a more readable; one could more easily rec<br>. For this Concept (and future ones), the co<br>e (first word lower case and subsequent v<br>ing up the XL-320's LED, the function would ize a function specifically written for the<br>ention used is the prefix  $xL320$  and the<br>Is' first letter capitalized). For example,<br>unsigned char  $xL320$  ledColor)<br>with more details. a function specifically written for the XL 320. For this Concept (and future ones), the convention used is the prefix  $XL320$  and then a case and subsequent words' first letter capitalized). For example, for of Protocol 2.0 http://emanual.robotis.com/docs/en/dxl/protocol2/#status-packet<br>tails of packets. The XL-320's firmware uses packets to read and/or write<br>The packets are delivered via RS-485. A packet is information, typic

void XL320\_setLed(unsigned char, unsigned char XL320\_ledColor)

Packet Structure: Figure 2A annotates Figure 1G with more details.

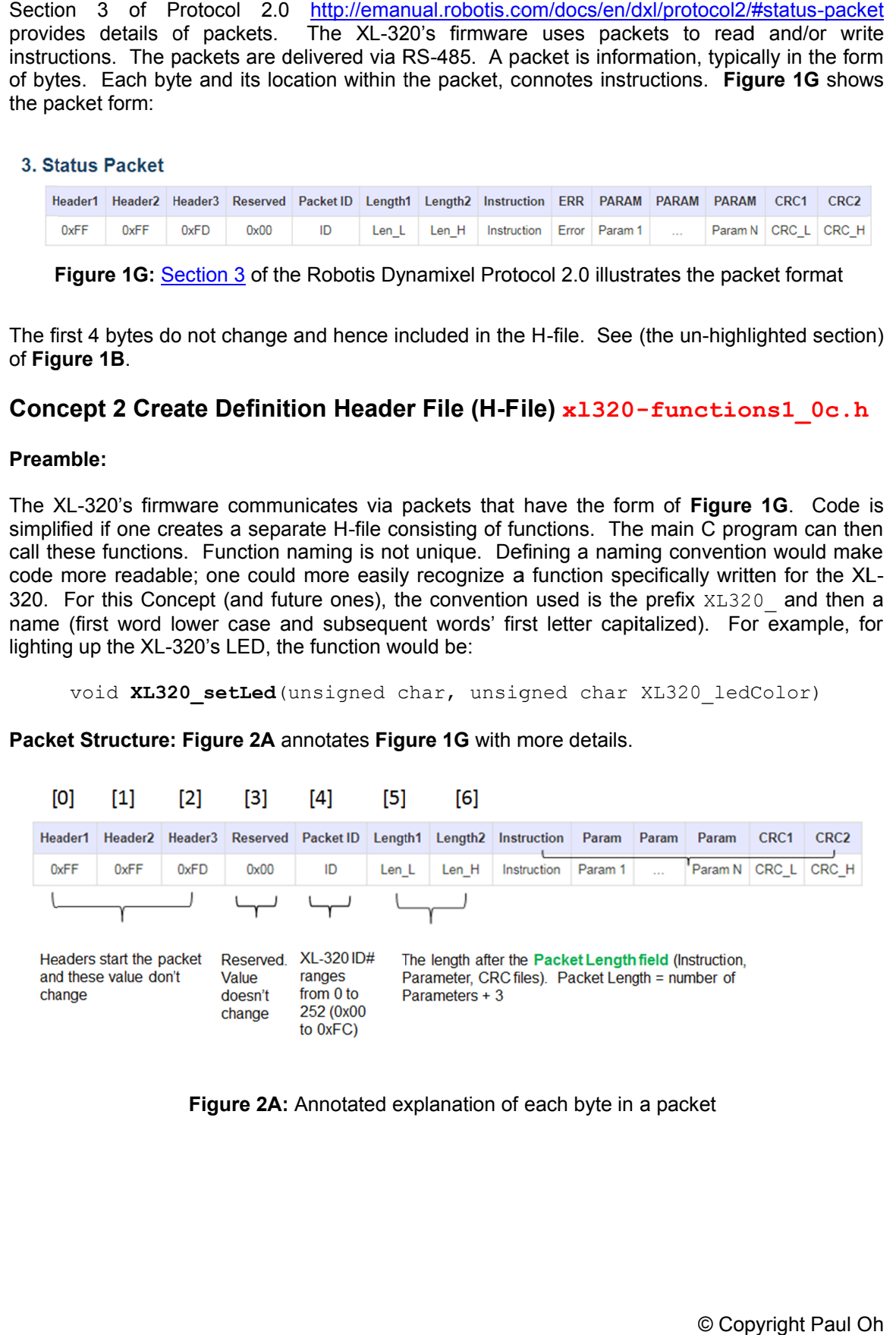

**Figure 2A:** Annotated explanation of each byte in a packet

| [7]                       |                     | [8]                           | [9]   |                                                                                                    |                                                                                                   |                                                                                                    |                                                                                                    |  |  |  |  |  |
|---------------------------|---------------------|-------------------------------|-------|----------------------------------------------------------------------------------------------------|---------------------------------------------------------------------------------------------------|----------------------------------------------------------------------------------------------------|----------------------------------------------------------------------------------------------------|--|--|--|--|--|
| <b>Instruction</b>        |                     | Param                         | Param | Param                                                                                                    | CRC1                                                                                              | CRC <sub>2</sub>                                                                                      |                                                                                                    |  |  |  |  |  |
| Instruction               |                     | Param 1                       |       | Param <sub>N</sub>                                                                                                    | CRC <sub>L</sub>                                                                                  | CRC H                                                                                                 |                                                                                                    |  |  |  |  |  |
|                           |                     |                               |       |                                                                                                    |                                                                                                   |                                                                                                    | 16-bit cyclic redundancy check (CRC). Function can be found in                                                                                                    |  |  |  |  |  |
|                           |                     |                               |       |                                                                                                    |                                                                                                   |                                                                                                    | http://emanual.robotis.com/docs/en/dxl/crc/                                                                                                    |  |  |  |  |  |
|                           |                     |                               |       |                                                                                                    |                                                                                                   |                                                                                                    | Auxiliary data filed for Instruction. These are different<br>depending on the particular instruction                                                                                                    |  |  |  |  |  |
| <b>Value</b>              | <b>Instructions</b> |                               |       |                                                                                                    |                                                                                                   |                                                                                                    | <b>Description</b>                                                                                                    |  |  |  |  |  |
| 0x01                      | Ping<br>Read        |                               |       | Instruction that checks whether the Packet has arrived to a device with the same ID as Packet ID<br>Instruction to read data from the Device |                                                                                                   |                                                                                                    |                                                                                                    |  |  |  |  |  |
| 0x02                      |                     |                               |       |                                                                                                    |                                                                                                   |                                                                                                    |                                                                                                    |  |  |  |  |  |
| 0x03                      | Write               |                               |       | Instruction to write data on the Device                                                                                                    |                                                                                                   |                                                                                                    |                                                                                                    |  |  |  |  |  |
| 0x04                      | <b>Reg Write</b>    |                               |       | Instruction that registers the Instruction Packet to a standby status; Packet is later executed through the Action command                   |                                                                                                   |                                                                                                    |                                                                                                    |  |  |  |  |  |
| 0x05                      |                     | Action                        |       | Instruction that executes the Packet that was registered beforehand using Reg Write                                                          |                                                                                                   |                                                                                                    |                                                                                                    |  |  |  |  |  |
| 0x06                      |                     | <b>Factory Reset</b>          |       | Instruction that resets the Control Table to its initial factory default settings                                                            |                                                                                                   |                                                                                                    |                                                                                                    |  |  |  |  |  |
| 0x08                      |                     | Reboot                        |       | Instruction to reboot the Device                                                                                                    |                                                                                                   |                                                                                                    |                                                                                                    |  |  |  |  |  |
| 0x10                      |                     | Clear                         |       |                                                                                                    |                                                                                                   |                                                                                                    | Instruction to reset certain information                                                                                                    |  |  |  |  |  |
| 0x55                      |                     | Status(Return)                |       |                                                                                                    |                                                                                                   |                                                                                                    | Return Instruction for the Instruction Packet                                                                                                    |  |  |  |  |  |
| 0x82                      |                     | <b>Sync Read</b>              |       |                                                                                                    | For multiple devices, Instruction to read data from the same Address with the same length at once |                                                                                                    |                                                                                                    |  |  |  |  |  |
| 0x83                      |                     | <b>Sync Write</b>             |       |                                                                                                    |                                                                                                   |                                                                                                    | For multiple devices, Instruction to write data on the same Address with the same length at once                                                                                                    |  |  |  |  |  |
| 0x92                      |                     | <b>Bulk Read</b>              |       |                                                                                                    |                                                                                                   |                                                                                                    | For multiple devices, Instruction to read data from different Addresses with different lengths at once                                                                                                    |  |  |  |  |  |
| 0x93<br><b>Bulk Write</b> |                     |                               |       |                                                                                                    |                                                                                                   | For multiple devices, Instruction to write data on different Addresses with different lengths at once |                                                                                                    |  |  |  |  |  |
|                           |                     |                               |       | Writing the xL320 setLed function                                                                                                    |                                                                                                   |                                                                                                    | One notices that a packet length is not fixed. Some instructions require more information. As<br>such, the Param field (see [9] in Figure 2A) could be multiple bytes. One references Figure 1C<br>to determine how many bytes (and hence Parameters) will be needed.<br>Step 1: Calculate lengths Len L and Len H for the packet (see Figure 2A [5] and [6]) |  |  |  |  |  |
|                           |                     | The XL-320's LED              |       |                                                                                                    |                                                                                                   |                                                                                                    |                                                                                                    |  |  |  |  |  |
|                           |                     |                               |       |                                                                                                    |                                                                                                   |                                                                                                    |                                                                                                    |  |  |  |  |  |
|                           |                     | parameters + 3. One thus has: |       |                                                                                                    |                                                                                                   |                                                                                                    | Figure 1C shows that the XL-320's LED has an address of 25 Decimal (DEC). Also the size is 1-<br>byte which can take a value from 0 to 7. Figure 2A shows that the packet length is the number of                                                                                                    |  |  |  |  |  |
|                           |                     |                               |       |                                                                                                    |                                                                                                   |                                                                                                    | Number of Parameters = Reserved Byte + Packet ID Byte + Value Byte + 3 Bytes = $6$                                                                                                    |  |  |  |  |  |
|                           |                     |                               |       |                                                                                                    |                                                                                                   |                                                                                                    | The XL-320 uses 16-bit integer values. Thus to represent as two 8-bit numbers (i.e. 2 bytes),                                                                                                    |  |  |  |  |  |

continued – Table with Values is from

The XL-320 uses 16-bit integer values. Thus to represent as two 8 Protocol 2.0 employs a Little Endian format. Little Endian means that the lower significant bits Protocol 2.0 employs a Little Endian format. Little Endian means that the lower significant bits<br>are stored in the first byte, and the higher ones in the second byte. Hence to express 6 DEC (or 0x06) one uses sets  $Len_{L}$  to  $0x06$  and  $Len_{H}$  to  $0x00$ . The yellow highlight in shows this expressed using the naming convention. Figure 2A contin<br>ket length is not<br>see [9] in Figure<br>bytes (and henc<br>Led function<br>ns Len\_L and L<br>ne XL-320's LED<br>alue from 0 to 7.<br>us has:<br>teters = Reserve<br>t integer values.<br>Little Endian fo<br>te, and the high<br>en\_L to 0x06 a Number of Parameters = Reserved Byte + Packet ID Byte + Value Byte + 3 Bytes = 6<br>L-320 uses 16-bit integer values. Thus to represent as two 8-bit numbers (i.e. 2 bytes), with Values is from **Figure 1E**<br>
e instructions require more information. As<br>
e multiple bytes. One references **Figure 1C**<br>
i) will be needed.<br>
backet (see **Figure 2A** [5] and [6])<br>
backet (see **Figure 2A** [5] and [6])<br>
e Values is from **Figure 1E**<br>tructions require more inform<br>tiple bytes. One references<br>be needed.<br>et (see **Figure 2A** [5] and [6]<br>of 25 Decimal (DEC). Also the<br>that the packet length is the<br>**D** Byte + Value Byte + 3 Byte<br>ont instructions require more information. As<br>multiple bytes. One references **Figure 1C**<br>will be needed.<br>acket (see **Figure 2A** [5] and [6])<br>ss of 25 Decimal (DEC). Also the size is 1-<br>ows that the packet length is the number Iculate lengths Len\_L and Len\_H for the packet (see **Figure 2A** [5] and [6])<br>
2's LED<br>
shows that the XL-320's LED has an address of 25 Decimal (DEC). Also the size is 1-<br>
can take a value from 0 to 7. Figure 2A shows tha

```
 // Variables to set Length 1 and Length 2
   unsigned char XL320 setLedLength L;
   unsigned char XL320 setLedLength H;
    // Variables to set up packet array
 unsigned char tempPacket[]; // temporary packet
 unsigned char finalPacket[]; // fin
    // Variables for checksum CRC
   unsigned short setLed CRC;
    byte CRC_L, CRC_H;
unsigned short setLed_CR<br>byte CRC_L, CRC_H;<br>// 1. Calculate lengths
// Recall that Length 1 and Length 2 = number of parameters +3// Setting LED requires only 3 parameters: address, 0x00 and output color
 // Hence number of param
Hence number of param
\texttt{XL320 setLedLength} L = 0x06;
KL320 setLedLength H = 0x00;
Figure 2B:
 Len_L (or 
Len_L (or XL320_setLedLength_L
) and Len_H (or
XL320_setLedLength
XL320_setLedLength_H) set to 0x06 and 0x00 respectively, represents a packet length of 
0x06 and 0x00 respectively, length of 
a packet 6 DEC
    // Variables to set Length 1 and Length 2<br>
unsigned char XL320_setLedLength_L;<br>
unsigned char XL320_setLedLength_H;<br>
// Variables to set up packet array<br>
unsigned char tempPacket[]; // temporary packet<br>
unsigned char final
     320 NXC Programming: Intro (LED)<br>
<br>
<br>
<br>
<br>
Insigned char X1320 settled<br>
considered the X1320 settled considers<br>
<br>

(X variables to set up packet array<br>
<br>

maigned char tinal<br>
Exchange (i), \frac{1}{\tan 2} particles were<br>
uns
          Variables for checksum CRC<br>
igned short setLed_CRC;<br>
e CRC_L, CRC_H;<br>
1. Calculate lengths<br>
Recall that Length 1 and Length 2 = number of parameters + 3<br>
Setting LED requires only 3 parameters: address, 0x00 and ou<br>
Hence 
                                                                     final packet to transmit<br>
th 2 = number of parameters are<br>
arameters: address, 0x00 and<br>
3 is 3 + 3 = 6 Dec = 0x06<br>
dLength L) and Len_H (or<br>
606 and 0x00 respectively, repre<br>
etch<br>
blocks like Figure 2C:<br>
etch<br>
blocks li
    // Recall that Length 1 and Length 2 = number of parameters<br>// Setting LED requires only 3 parameters: address, 0x00 and
```
**Step 2: Step 2:** Construct first part of the Packet

**Step 2:** Construct first part of the Packet<br>Thus far, the packet for setting the LED looks like **Figure 2C**:

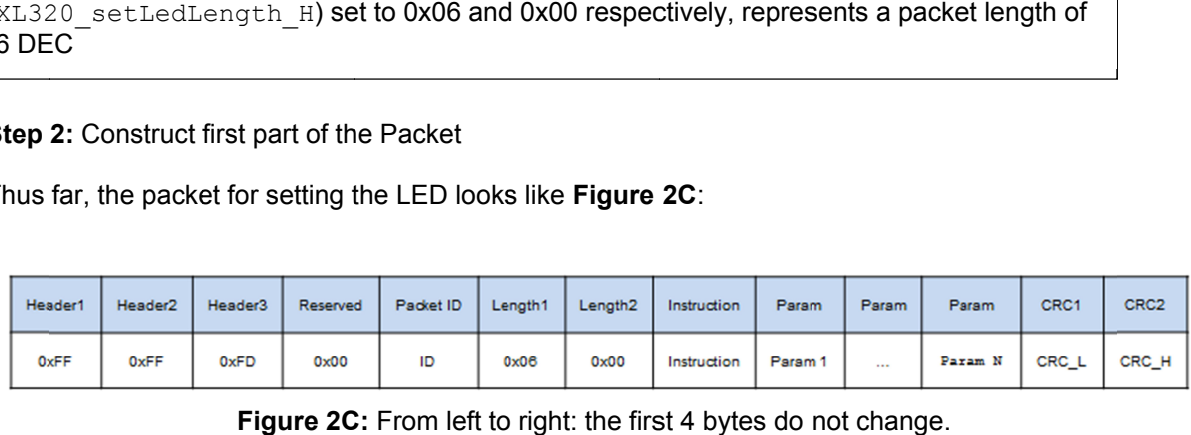

Figure 2C: From left to right: the first 4 bytes do not change.

The Packet ID is the servo ID number (which one sets under Dynamixel Wizard). The Length1 and Length2 bytes were calculated in the previous step. The Packet ID is the servo ID number (which one sets under Dynamixel Wizard). The<br>and Length2 bytes were calculated in the previous step.<br>In the definition H-file (**x1320-de£ines1\_0a.h**) one used #define for constants (se

**2D**):

```
#define HEADER_1
#define HEADER_2
#define HEADER_3
 #defi
#define RESERVED
 :
 :
#define RAM_LED 
 :
 :
 #define INSTRUCTION_WRITE
efine Figure 2D: Snippets of xl320-defines1_0a.h created in Concept 1
 #define HEADER_1<br>#define HEADER_2<br>#define HEADER_3<br>#define RESERVED<br>:<br>#define RAM_LED<br>#define INSTRUCTION WRITE
                                                                                                   0xFF // For Instruction Packet Header 1
                                                                                                   0xFF // For Instruction Packet Header 2
                                                                                                   0xFD // For Instruction Packet Header 3
                                                                                                   0x00 // For Instruction Packet Reserved
0x00 // Instruction Packet Reserved
                                                                                                   0xFF // For Instruction Packet Header 1<br>0xFF // For Instruction Packet Header 2<br>0x00 // For Instruction Packet Reserved<br>0x19 // 1 byte; changes motor's LED color<br>0x03 // write data to device
                                                                                             0x03 // write data to device
                                                    Setting the LED looks like Figure 2C<br>
Reserved Packet ID Length1 Length2 Inst<br>
gure 2C: From left to right: the first 4<br>
Yo ID number (which one sets under<br>
calculated in the previous step.<br>
1320-defines1_0a.h) one used 
                                                                                                 Oa.h) one used #define for constant<br>
0 \times FF // For Instruction Packet He<br>
0 \times FF // For Instruction Packet He<br>
0 \times PD // For Instruction Packet He<br>
0 \times 00 // For Instruction Packet Re<br>
0 \times 03 // 1 byte; changes moto
                               is the servo ID number (which one sets under Dynamixel Wizard). The Length<br>
Hes were calculated in the previous step.<br>
H-file (x1320-defines1_0a.h) one used #define for constants (see Figure<br>
DER_1<br>
OXEF // For Instructi
```
In NXC Programming, Figure 2C can be represented by the code snipped in the NXC function  $\text{ArrayBuild}$  is used to create a multi-byte packet called  $\texttt{tempPacket}$  . defines1\_0a.h created in Concept 1<br>sented by the code snipped in Figure 2E. Here,<br>e a multi-byte packet called  $\text{tempPacket.}$ <br>© Copyright Paul Oh can be represented by the code snipped in Figure 2E. Here,

 // 2. Construct first part of packet ArrayBuild(tempPacket, HEADER\_1, HEADER\_2, HEADER\_3, RESERVED, 320 NXC Programming: Intro (LED)<br>
// 2. Construct first part of packet<br>
ArrayBuild (tempPacket, HEADER 1, HEADER 2, HEADER 3, RESERVED, XL320\_servold,<br>
XL320\_setLedLength L, XL320\_setLedLength\_H, INSTRUCTION\_WRITE,<br>
RAM\_LE // 2. Construct first part of packet<br>ArrayBuild(tempPacket, HEADER\_1, HEADER\_2, HEADER\_3, RESERVED, XL320\_setLedLength\_L, XL320\_setLedLength\_H, INSTRUCTION\_WRITE,<br>RAM LED, 0x00, XL320\_ledColor); RAM\_LED,  $0 \times 00$ ,  $XL320$  ledColor); 320 NXC Programming: Intro (LED)<br>
<br>
<br>
//2. Construct first part of packet<br>
ArrayBuild (tempFacket, fiEADER 1, HEADER 2, HEADER 3, RESERVED, XL320\_servoId,<br>
<br>
XL320\_setLedLength L, XL320\_setLedLength\_H, INSTRUCTION\_NRITE,<br> **Figure 2E:** Code snippet of **-functions1\_0c.h functions1\_0c.h**XL320\_setLedLength L, XL320 setLedLength\_H, INSTRUCTION\_WRITE,<br>RAM LED, 0x00, <mark>XL320 ledColor</mark>); ArrayBuild(tempPacket, HEADER\_1, HEADER\_2, HEADER\_3, RESERVED, XL320\_servoId,<br>
XL320\_setLedLength L, XL320\_setLedLength\_H, INSTRUCTION\_WRITE,<br>
RAM\_LED, 0x00, XL320\_setLedLength\_H, INSTRUCTION\_WRITE,<br>
Figure 2E: Code snippe

In yellow-highlight are variables that are passed to the XL320 setLed function, namely, the servo's ID number and desired color. servo's ID

### **Step Step 3:** Perform Checksum

Checksum is often employed to verify packets were correctly transferred between devices. The Checksum is often employed to verify packets were correctly transferred between devices. The<br>XL-320 uses the Cyclic Redundancy Check (CRC) method to perform the checksum as seen in In yellow-highlight are variables that are passed to the XL320\_setLed function, namely, the<br>servo's ID number and desired color.<br>**Step 3:** Perform Checksum<br>Checksum is often employed to verify packets were correctly transf in C as shown in Figure 2F. Figure 2E: Code snippet of x1320-func<br>ighlight are variables that are passed to the XL3<br>iumber and desired color.<br>form Checksum<br>is often employed to verify packets were correctly to<br>s the Cyclic Redundancy Check (CRC) meth

| Build(tempPacket, HEADER 1, HEADER 2, HEADER 3, RESERVED, <mark>XL320 servoId</mark> ,<br>20 setLedLength L, XL320 setLedLength H, INSTRUCTION WRITE,<br>LED, 0x00, <mark>XL320 ledColor</mark> );                                                                                                    |
|----------------------------------------------------------------------------------------------------|
| Figure 2E: Code snippet of x1320-functions1 0c.h                                                                                                    |
| -highlight are variables that are passed to the XL320_setLed function, namely, th<br>mumber and desired color.<br>erform Checksum                                                                                                    |
| n is often employed to verify packets were correctly transferred between devices. Th<br>ses the Cyclic Redundancy Check (CRC) method to perform the checksum as seen<br><u>anual.robotis.com/docs/en/dxl/crc/</u> . The Robotis XL-320 E-Manual provides this functio<br>าown in <b>Figure 2F</b> .                                                                                                    |
| unsigned short update_crc(unsigned short crc_accum, unsigned char *data_blk_ptr, unsigned short data_blk_size)<br>-6<br>unsigned short i, j;<br>unsigned short $crc\_table[256] = {$                                                                                                    |
| 0x0000, 0x8005, 0x800F, 0x000A, 0x801B, 0x001E, 0x0014, 0x8011,<br>0x8033, 0x0036, 0x003C, 0x8039, 0x0028, 0x802D, 0x8027, 0x0022,<br>0x8063, 0x0066, 0x006C, 0x8069, 0x0078, 0x807D, 0x8077, 0x0072,<br>0x0050, 0x8055, 0x805F, 0x005A, 0x804B, 0x004E, 0x0044, 0x8041,<br>0x80C3, 0x00C6, 0x00CC, 0x80C9, 0x00D8, 0x80DD, 0x80D7, 0x00D2,<br>0x00F0, 0x80F5, 0x80FF, 0x00FA, 0x80EB, 0x00EE, 0x00E4, 0x80E1,<br>0x00A0, 0x80A5, 0x80AF, 0x00AA, 0x80BB, 0x00BE, 0x00B4, 0x80B1,<br>0x8093, 0x0096, 0x009C, 0x8099, 0x0088, 0x808D, 0x8087, 0x0082,<br>0x8183, 0x0186, 0x018C, 0x8189, 0x0198, 0x819D, 0x8197, 0x0192,<br>0x01B0, 0x81B5, 0x81BF, 0x01BA, 0x81AB, 0x01AE, 0x01A4, 0x81A1,<br>0x01E0, 0x81E5, 0x81EF, 0x01EA, 0x81FB, 0x01FE, 0x01F4, 0x81F1,<br>0x81D3, 0x01D6, 0x01DC, 0x81D9, 0x01C8, 0x81CD, 0x81C7, 0x01C2,<br>0x0140, 0x8145, 0x814F, 0x014A, 0x815B, 0x015E, 0x0154, 0x8151,<br>0x8173, 0x0176, 0x017C, 0x8179, 0x0168, 0x816D, 0x8167, 0x0162,<br>0x8123, 0x0126, 0x012C, 0x8129, 0x0138, 0x813D, 0x8137, 0x0132,<br>0x0110, 0x8115, 0x811F, 0x011A, 0x810B, 0x010E, 0x0104, 0x8101,<br>0x8303, 0x0306, 0x030C, 0x8309, 0x0318, 0x831D, 0x8317, 0x0312,<br>0x0330, 0x8335, 0x833F, 0x033A, 0x832B, 0x032E, 0x0324, 0x8321,<br>0x0360, 0x8365, 0x836F, 0x036A, 0x837B, 0x037E, 0x0374, 0x8371,<br>0x8353, 0x0356, 0x035C, 0x8359, 0x0348, 0x834D, 0x8347, 0x0342,<br>0x03C0, 0x83C5, 0x83CF, 0x03CA, 0x83DB, 0x03DE, 0x03D4, 0x83D1,<br>0x83F3, 0x03F6, 0x03FC, 0x83F9, 0x03E8, 0x83ED, 0x83E7, 0x03E2,<br>0x83A3, 0x03A6, 0x03AC, 0x83A9, 0x03B8, 0x83BD, 0x83B7, 0x03B2,<br>0x0390, 0x8395, 0x839F, 0x039A, 0x838B, 0x038E, 0x0384, 0x8381,<br>0x0280, 0x8285, 0x828F, 0x028A, 0x829B, 0x029E, 0x0294, 0x8291,<br>0x82B3, 0x02B6, 0x02BC, 0x82B9, 0x02A8, 0x82AD, 0x82A7, 0x02A2,<br>0x82E3, 0x02E6, 0x02EC, 0x82E9, 0x02F8, 0x82FD, 0x82F7, 0x02F2,<br>0x02D0, 0x82D5, 0x82DF, 0x02DA, 0x82CB, 0x02CE, 0x02C4, 0x82C1,<br>0x8243, 0x0246, 0x024C, 0x8249, 0x0258, 0x825D, 0x8257, 0x0252,<br>0x0270, 0x8275, 0x827F, 0x027A, 0x826B, 0x026E, 0x0264, 0x8261,<br>0x0220, 0x8225, 0x822F, 0x022A, 0x823B, 0x023E, 0x0234, 0x8231,<br>0x8213, 0x0216, 0x021C, 0x8219, 0x0208, 0x820D, 0x8207, 0x0202<br>Ъ,<br>for( $j = 0$ ; $j <$ data_blk_size; $j++)$<br>₹.<br>$i = ((unsigned short)(crc\_accum \rightarrow) 8)$ ^ data_blk_ptr[j]) & 0xFF;<br>$\text{crc}\_\text{accum} = (\text{crc}\_\text{accum} \ll 8)$ ^ $\text{crc}\_\text{table[i];}$<br>y<br>return crc_accum; |
| 2F: <u>Section 1</u> of the CRC Calculation from Robotis E-Manual                                                                                                    |
| © Copyright Paul O                                                                                                    |

**Figure 2F: Section 1 of the CRC Calculation from Robotis E-Manual** 

The details of how CRC operates are beyond the scope of this lab. Essentially, an NXC equivalent of **Figure 2F** is created as a function update\_crc in the xl320 functions1 0c.nxc file.

The function is called with the following NXC code:

```
// 3. Perform checksum, see Section 1.2 of http://emanual.robotis.com/docs/en/dxl/crc/
unsigned int packetLength = (XL320 setLedLength H >> 8) + XL320 setLedLength L;
// See last bullet in Section 1.2 "Packet Analysis and CRC Calculation"
setLed CRC = \frac{update}{ccc}(0, tempPacket, 5 + packetLength);CRC L = (setLed CRC & 0x00FF);
CRC H = (setLed CRC >> 8) & 0x00FF;
```
**Figure 2G:** CRC values are called using the update crc function call

Note that the logic AND operator and bit-wise operator >> are used to create the Little Endian forms of the low and high bytes for CRC  $\perp$  and CRC  $\parallel$  respectively.

**Step 4:** Concatenate final packet and transmit

Now that the CRC bytes have been calculated, the final form of the packet can be built, transmitted via a NXC RS485Write call and confirmed via a NXC waitForMessageToBeSent call (see **Figure 2H**).

```
 // 4. Concatenate into final packet and sent thru NXT RS485
 ArrayBuild(finalPacket, tempPacket, CRC L, CRC H);
 RS485Write(finalPacket);
   // 5. Call inline function
 waitForMessageToBeSent();
}; // end XL320_setLed function
                 Figure 2H: Final packet creation, transmission and confirmation
```
## **Concept 3 Create NXC Main program xl320-helloLed1\_0a.nxc**

With firmware constants defined (Concept 1) and the packet formation for the LED (Concept 2) Hfiles ready, one can write a simple NXC program to light the XL-320's LED.

**Step 1:** Start NXC code with comments and #includes to H-files

```
// FILE: xl320-helloLed1_0a.nxc - Works!
// DATE: 09/19/19 13:06
// AUTH: P.Oh
// DESC: Cycles thru XL-320 LED colors
// VERS: 1.0a:
// REFS: xl320-setLed1_0b.nxc; xl320-functions1_0a.h; xl320-defines.h
// NOTE: If factory default XL-320 used, then \overline{ID} is 0x01 // ID of 0xFE commands any and all XL-320 motors
          ID of 0xFE commands any and all XL-320 motors
#include "xl320-defines1_0a.h" // XL-320 defines from Control Table
#include "xl320-functions1_0c.h" // P.Oh functions written for XL-320
#define ID_ALL_MOTORS_0XFE // 0XFE commands all XL-320 motors<br>#define TD_MOTOR01 0X01 // Assumes Motor 1 configured with
                                       // Assumes Motor 1 configured with ID = 1
```
XL-320 NXC Programming: Intro (LED)<br>The yellow-highlights shows include the H-files from Concep<br>defined as a constant. This should be the Servo ID number<br>(e.g. 0x01). A servo ID number of 0xFE is defined by the XL defined as a constant. This should be the Servo ID number that was set in Dynamixel Wizard (e.g. 0x01). A servo ID number of 0xFE is defined by the XL and all connected servos. defined as a constant. This should be the Servo ID n<br>(e.g. 0x01). A servo ID number of 0xFE is defined by<br>and all connected servos. H-files from Concepts 1 and 2. The ID\_MOTOR01 is ows include the H-files from Concepts 1 and 2.<br>This should be the Servo ID number that was se<br>number of 0xFE is defined by the XL-320 firmwa<br>i.<br>ttons and establish RS-485 connections files from Concepts 1 and 2. The ID\_MOTOR01 is<br>Servo ID number that was set in Dynamixel Wizard<br>defined by the XL-320 firmware as commanding any

**Step 2: Step 2:** Declare NXT buttons and establish RS

```
task main() {
task main() {<br>byte <mark>ledColor</mark>;
bool orangeButtonPushed; // Detect Brick Center button state
 bool rightArrowButtonPushed; // Detect Brick r
 bool leftArrowButtonPushed; // Detect Brick left arrow button state
    UseRS485();
RS485Enable();
bool leftArrowButtonPushed; // Detect Brick left arrow button state<br>UseRS485();<br>R$485Enable();<br>// Note: First, use Dynamixel Wizard to set XL-320 to desired baud rate
// Then, use RS485Uart to match this baud rate e.g. 9600
R$485Uart (HS BAUD 57600, HS MODE 8N1); // 57600 baud, 8bit, 1stop, no parity
    ClearScreen();
     // Prompt user to begin
// Prompt user to begin<br>TextOut(0, LCD LINE1, "Stop: Press ORG" );
     Brick Center Brick Center Button state<br>Brick right arrow button state<br>Brick rates arrow into the state<br>Brick Left arrow button state<br>Brick Left arrow button state<br>RS485Uart (J;<br>RS485Uart (HS_RAUD_57600, HS_MODE_8N1); // 57
                               ;<br>uttonPushed;     // Detect Brick Center button state
             as a constant. This should be the 1911. A servo ID number of 0xFE is connected servos.<br>
Declare NXT buttons and establish R<br>
ain() {<br>
ledColor;<br>
orangeButtonPushed; // Dete<br>
rightArrowButtonPushed; // Dete<br>
rightArrowButto
                 orangeButtonPushed; // Detect Brick Center button state<br>rightArrowButtonPushed; // Detect Brick right arrow button state
                                                                                       485 connections<br>Brick Center button state<br>Brick right arrow button st<br>Brick left arrow button st<br>set XL-320 to desired baud<br>drate e.g. 9600<br>/ 57600 baud, 8bit, 1stop,<br>.<br>.<br>.<br>RS-485 functions UseRS485
                                                                                                       ight arrow button state
                       arrow button arrow but the Mesh form Concepts 1 and 2. The ID, MOTORO1 is a<br>constant. This should be the Serve ID number that was set in Dynamical Wizard<br>are on D. Inumber of OxFE is defined by the XL-320 firmives as comm
```
The program will detect pushing of the NXT Brick's center button (orange-colored one) to commence cycling thru LED colors. The NXC RS-485 functions UseRS485, RS485Enable RS485Uart **establish a 57600 baud rate and 8N1 (8** will detect pushing of the NXT Brick's center button<br>ling thru LED colors. The NXC RS-485 functions UseRS<br>tablish a 57600 baud rate and 8N1 (8-bits, no-parity, 1 st<br>.320\_setLed function to change LED color (8-bits, no bits, no-parity, 1 stop parity, 1 stop-bit) protocol.

**Step Step 3:** Call XL320\_setLed function to change LED color

**Step 3:** Call XL320\_setLed function to change LED color<br>Section 2.4.14 of the XL-320 E-manual <u>http://emanual.robotis.com/docs/en/dxl/x/xl320/#led</u> details the different LED colors on the servo (see Figure 3A <u>http://emanual.robotis.com/docs/en/dxl/x/xl320/#led</u><br>ee **Figure 3A**) otocol.<br>0/dxl/x/xl320/#le<br>tement, in a do

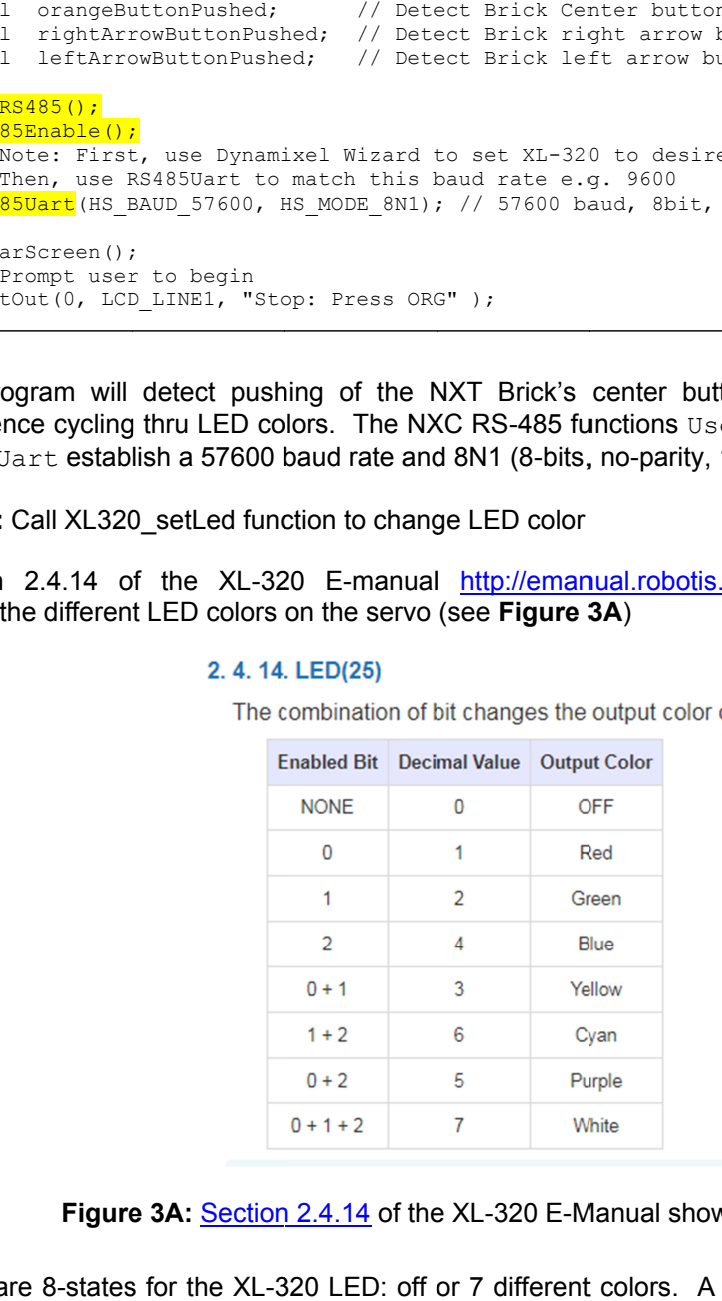

**Figure 3A:** Section 2.4.14 of the XL-320 E-Manual shows LED color values

There are 8-states for the XL-320 LED: off or 7 different colors. A switch statement, in a dowhile loop, cycles thru the colors. Manual shows LED color values<br>nt colors. A switch statement, in a do-<br>© Copyright Paul Oh

```
 // See Section 2.4.14 LED http://emanual.robotis.com/docs/en/dxl/x/xl320/#led
  // LED values: 0 (Off); 1 (Red); 2 (Green); 3 (Yellow); 4 (Blue); 5 (Purple)
   // 6 (Cyan); 7 (White)
 ledColor = 0; // set LED to off first
   do {
     orangeButtonPushed = ButtonPressed(BTNCENTER, FALSE);
     XL320 setLed(ID ALL MOTORS, ledColor);
     switch(ledColor) {
       case 0: TextOut(0, LCD_LINE3, FormatNum("%d OFF" , ledColor));
                break;
      case 1: TextOut(0, LCD LINE3, FormatNum("%d RED", ledColor));
               break;
      case 2: TextOut (0, LCD LINE3, FormatNum ("%d GRN" , ledColor));
                break;
      case 3: TextOut(0, LCD LINE3, FormatNum("%d YLW", ledColor));
               break;
      case 4: TextOut (0, LCD LINE3, FormatNum ("%d BLU" , ledColor));
                break;
      case 5: TextOut(0, LCD LINE3, FormatNum("%d PUR" , ledColor));
               break;
      case 6: TextOut (0, LCD LINE3, FormatNum ("%d CYA" , ledColor));
               break;
       case 7: TextOut(0, LCD_LINE3, FormatNum("%d WHT" , ledColor));
                break;
     }; // end switch
     Wait(1000);
     ledColor++;
    if(ledColor > 7) ledColor = 0;
   } while(!orangeButtonPushed);
  ClearScreen();
} // end main
```
The yellow-highlighted line shows the call to XL320\_setLed, which passes the servo's ID number and desired color). The color name is displayed based on values in **Figure 3A**.

Congratulations! You can change the XL-320 LED color.